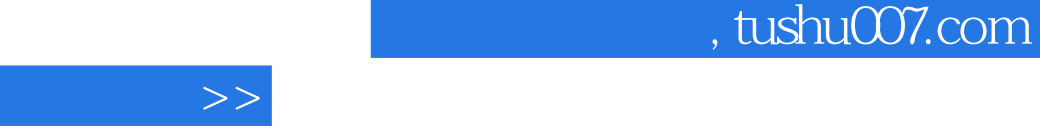

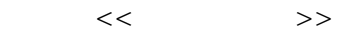

 $<<$ 

- 13 ISBN 9787542738479
- 10 ISBN 754273847X

出版时间:2008-8

页数:318

PDF

更多资源请访问:http://www.tushu007.com

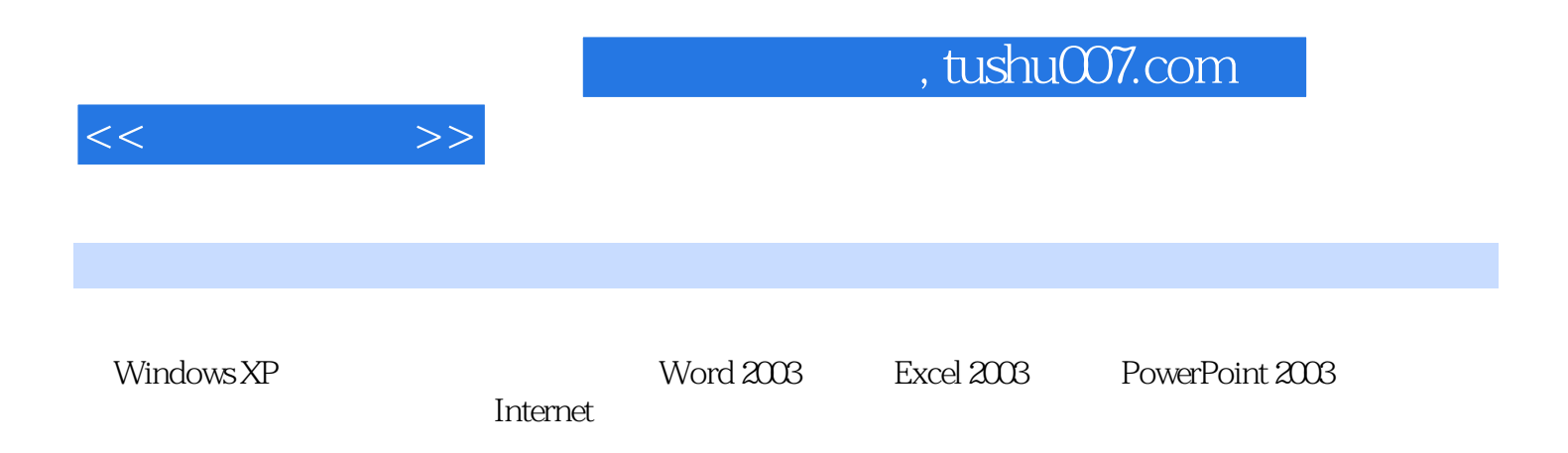

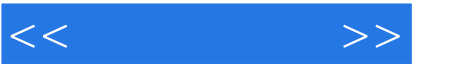

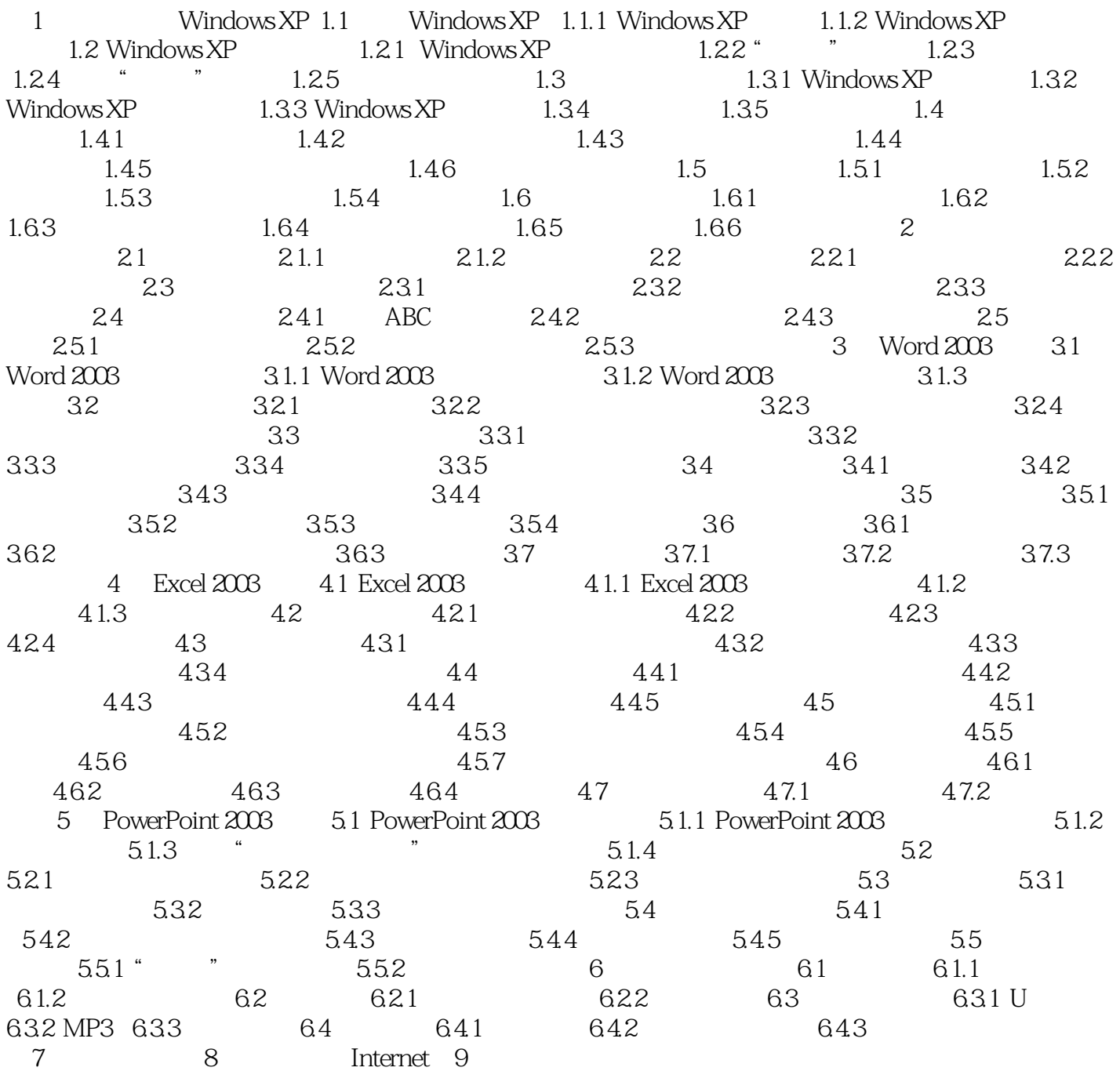

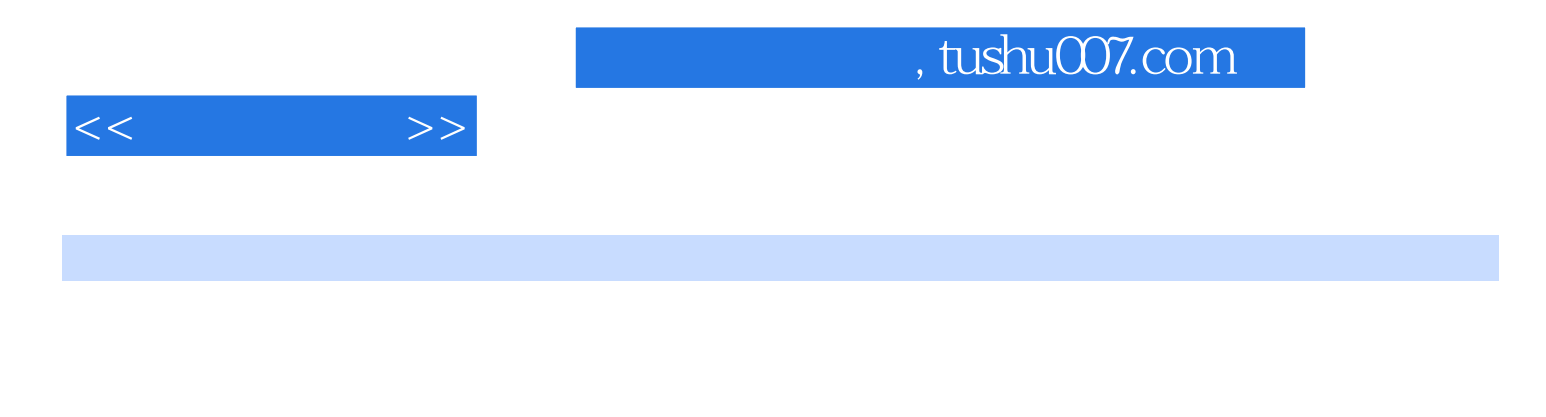

ート<br>
PowerPoint 2003

Windows XP Word 2003 Excel 2003

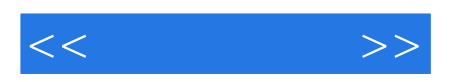

本站所提供下载的PDF图书仅提供预览和简介,请支持正版图书。

更多资源请访问:http://www.tushu007.com